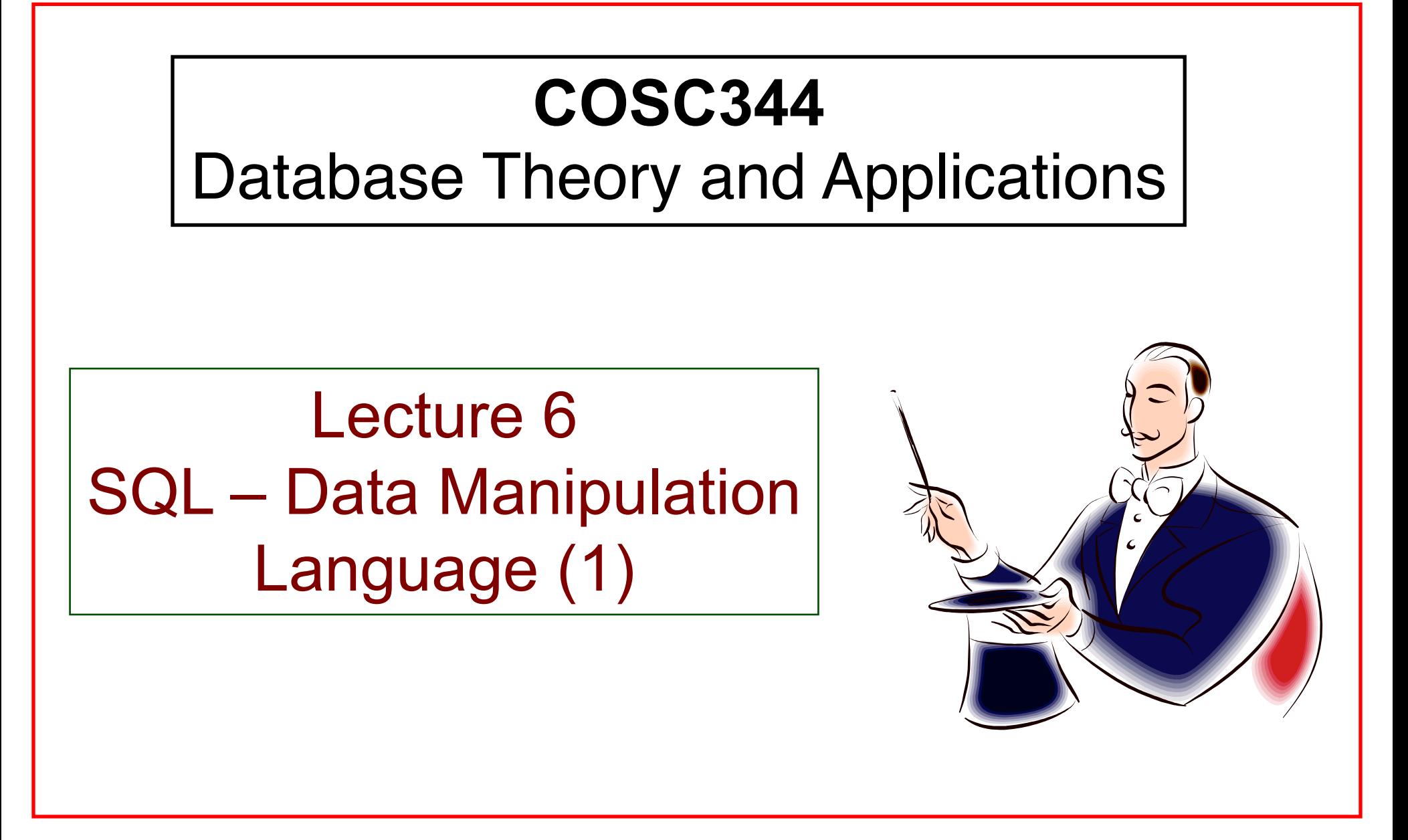

## Learning Objectives of Lecture 6

### • You should

- be able to use INSERT, DELETE and UPDATE statement to insert, delete and change data in a table.
- be able to write the SELECT statement for a given query.
- understand the use of aggregate functions with GROUP BY clause.

### • Source

- Textbook: Chapter 6.3 6.4
- Oracle documentation

# INSERT

- Insert a tuple with values for all attributes
	- The values should be listed in the same order as specified in the CREATE TABLE command

```
INSERT INTO employee 
VALUES ('John','B', 'Smith', '123456789', TO_DATE('09-01-1965', 
'dd-mm-yyyy'), '731 Fondren, Houston,TX', 'M', 30000, 
'333445555', 5);
```
• Insert a tuple with values for a specified list of attributes – Must include all attributes with NOT NULL specification and no default value

```
INSERT INTO employee (Fname, Lname, Dno, Ird) 
VALUES ('John', 'Smith', 5, '123456789');
```
#### **Must satisfy all integrity constraints specified in CREATE TABLE statement**

CREATE TABLE employee (fname VARCHAR2(15) NOT NULL, minit CHAR, lname VARCHAR2(15) NOT NULL, ird CHAR(9) PRIMARY KEY, bdate DATE, address VARCHAR2(30), sex CHAR, salary NUMBER(6), superird CHAR(9) CONSTRAINT superird\_cnst REFERENCES employee(ird) DISABLE, dno INT NOT NULL DEFAULT 1 CONSTRAINT dno\_cnst REFERENCES department(dnumber) DISABLE);

ALTER TABLE employee ENABLE CONSTRAINT dno\_cnst; ALTER TABLE employee ENABLE CONSTRAINT superird cnst;

SQL> INSERT INTO employee (fname, lname, ird, superird, dno) VALUES('haibo', 'zhang', '222222222', '111111111', 1);

**ERROR at line 1: ORA-02291: integrity constraint (HAIBO.SUPERIRD\_CNST) violated - parent key not found**

## DELETE and UPDATE

• DELETE command removes tuples from a relation

```
DELETE FROM employee
WHERE lname = 'Brown';
```
DELETE FROM employee;

• UPDATE command modifies attribute values of one or more tuple in a relation

```
UPDATE project
SET plocation='Bellaire', dnum=5
WHERE pnumber=10;
UPDATE employee
SET salary = salary * 1.1WHERE Dno=5;
```
# Referential Integrity Constraints (Revisit)

• FOREIGN KEY clause: specifies referencing integrity

– Can be defined by following the attribute directly

dnum INT NOT NULL REFERENCES department(dnumber),

– Can be defined using the FOREIGN KEY clause

FOREIGN KEY (dnum) REFERENCES department(dnumber),

- Specify actions to deal with integrity violations
	- SET NULL, CASCADE, SET DEFAULT

FOREIGN KEY (superird) REFERENCES employee(ird) **ON DELETE** SET NULL,

– Oracle does not support cascade update, which can be implemented in other ways.

**DELETE and UPDATE may propagate to tuples in other relations if referential triggered actions are specified on the referential integrity constraints.**

# **SELECT**

- The basic statement for retrieving data
- The SELECT statement is **not the same as** the SELECT operation in relational algebra
- Basic form of SELECT SELECT <attribute list> FROM <table list> WHERE <condition>;
- A simple example: SELECT bdate, address FROM employee WHERE fname='John' AND minit='B' AND lname='Smith';

 $\Pi_{\text{bdate},\text{address}}(\sigma_{\text{frame}=\text{'John' AND minute}=\text{'B' AND Iname='smith'}} (\textsf{EMPLOVEE}))$ 

# SELECT With Join

• Example: Retrieve the name and address of all employees who work for the 'Research' department.

 $\Pi_{\mathsf{frame,}\,\mathsf{lname,}\,\mathsf{address}}\left(\sigma_{\mathsf{dname}=\mathsf{Hessearch}'}(\mathsf{EMPLoyEE}\blacktriangleright\mathsf{dnumber}\texttt{and}\,\mathsf{DEPARTMENT}\,\mathsf{d}}\right)$ 

– SQL statement

SELECT fname, lname, address FROM employee, department WHERE dname='Research' AND dnumber=dno;

- Ambiguous Attribute Names
	- Example: Retrieve the name and sex for all employees and the name of their dependents
	- Both employee and dependent have an attribute named 'Sex'.

## Solution to Ambiguous Attribute Names

• Qualify the attribute name with the relation name

```
SELECT Fname, Lname, employee.sex, dependent name
FROM employee, dependent
WHERE ird=eird;
```
• Define alias as alternatives for relation names

SELECT Fname, Lname, e.sex, dependent name FROM employee e, dependent WHERE ird=eird;

**A special Example**: Retrieve the employee's first name and last name and the first and last name of his/her supervisor

```
SELECT e.fname, e.lname, s.fname, s.lname
  FROM employee e, employee s
 WHERE e.superird=s.ird;
```
## The WHERE Clause

• A missing WHERE clause indicates no condition on tuple selection

SELECT ird FROM employee;

- The WHERE clause specifies the Boolean condition which must be true for any retrieved tuple.
- The condition in the WHERE clause can be a complex expression
	- $-$  Comparison operators:  $=, >, >=, <<, <<)$
	- Logical operators: AND, OR, NOT
	- Special operators
		- $-1N$
		- BETWEEN
		- LIKE
		- IS NULL

### Special Operators – IN and BETWEEN

• IN operator syntax

**<attr> IN (<list of values>)**

```
SELECT pname FROM project
```

```
WHERE plocation IN ('Bellaire', 'Stafford');
```

```
SELECT pname FROM project
WHERE NOT plocation IN ('Bellaire', 'Stafford');
```
• BETWEEN operator syntax

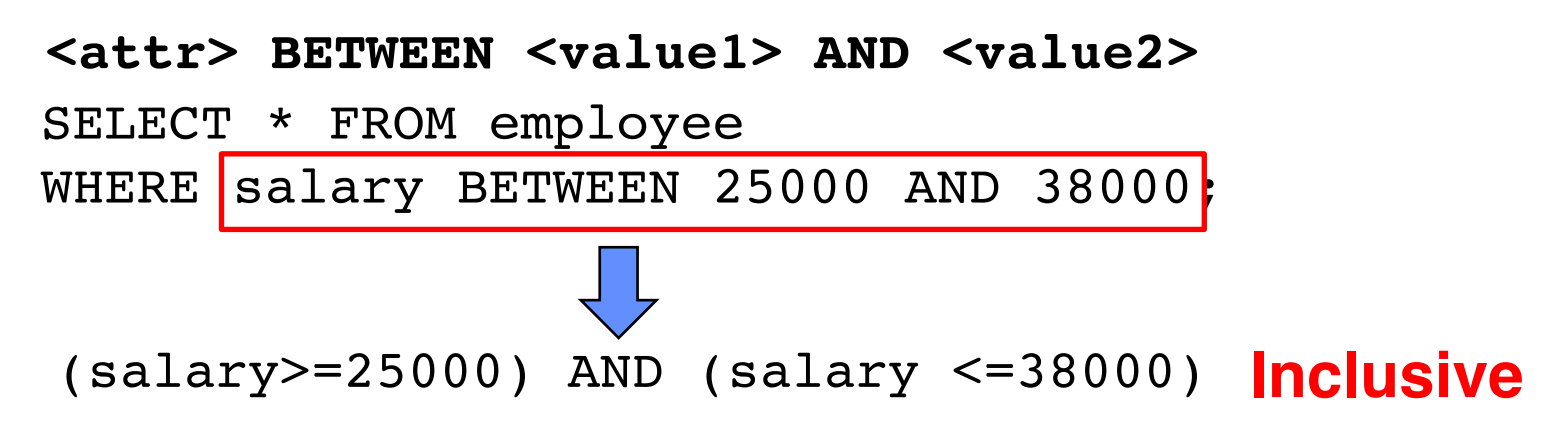

# Special Operators - LIKE

- Used for substring matches for CHAR or VARCHAR2 attributes
- LIKE syntax

#### **<attr> LIKE <match string>**

- Underscore (\_) matches a single character
- Percent (%) matches a sequence of any number of characters (including zero characters)
- If an underscore or % is needed as a literal character in the match string, use the escape character (\) before them.

```
COSC344 and COSC344 and COSC344 and COSC344 and COSC344 and COSC344 and COSC344 and COSC344 and COSC344 and COSC344 and COSC344 and COSC344 and COSC344 and COSC344 and COSC344 and COSC344 and COSC344 and SELECT pname FROM project
              WHERE pname LIKE 'P%';
              SELECT fname FROM employee
              WHERE fname LIKE 'J
                                                                               4 underscores
```
### Special Operators - IS NULL

- When NULL is compared to any value, even another NULL, the result is not true or false, but unknown, and Unknown behaves like false
- IS NULL syntax <**attr> IS [NOT] NULL**

SELECT fname FROM employee

WHERE superird IS NULL;

#### *NEVER* use WHERE superird = NULL OR WHERE superird <> NULL

### **Duplicates**

- **An important distinction** between SQL and the formal relational model: SQL allows a table to have two or more tuples that are identical.
- An SQL table is
	- not a *set* of tuples
	- a multiset (or bag) of tuples
- SELECT can yield relations with duplicate tuples
- DISTINCT option to remove duplicates – SELECT DISTINCT . . .

```
SELECT DISTINCT dnum
FROM project;
```
## What to Project

- Specify a list of attributes
- Using asterisk (\*) to stand for all the attributes

SELECT \* FROM employee;

- Aggregate functions
	- Take groups of values from a field and reduce them to a single value.
	- Used like attribute names in the SELECT part
		- SUM(<attr>)
		- MIN( $\leq$ attr $\geq$ )
		- MAX(<attr>)
		- AVG(<attr>)
		- COUNT(\*)
		- COUNT(DISTINCT <attr>)
	- Generally used with the GROUP BY clause

SELECT AVG(salary) FROM employee;

# GROUP BY Clause

- Allows one to define a subset of the values of a particular field and to apply an aggregate function to the subsets
- GROUP BY applies the aggregate function independently to each subset
- Can have multiple attributes in the GROUP BY clause

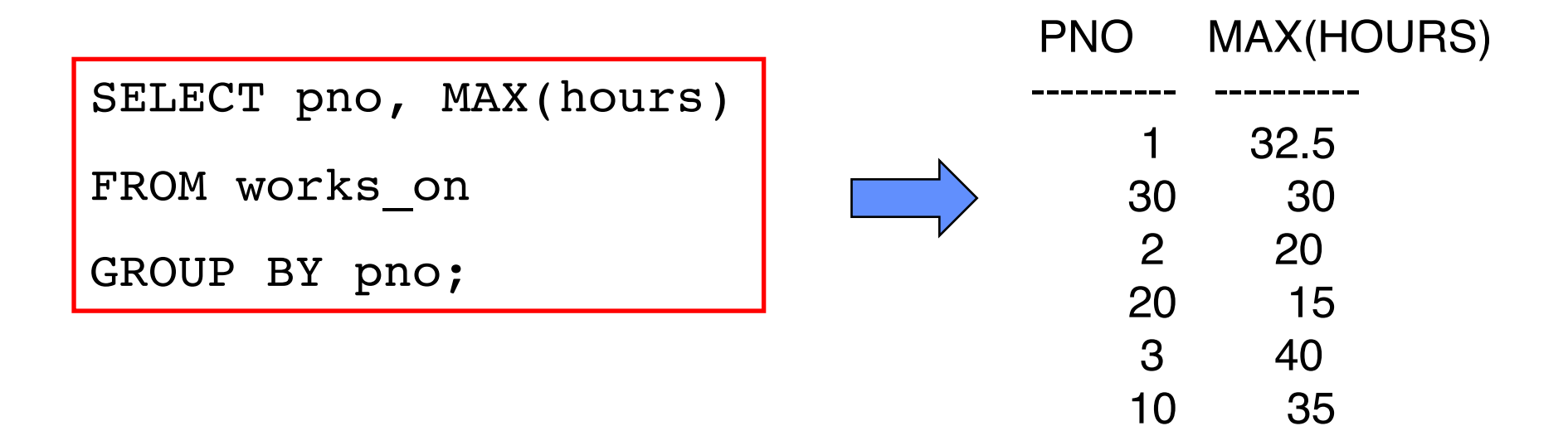

### HAVING Clause

• May follow a GROUP BY clause and is used to restrict the groups to satisfy certain conditions.

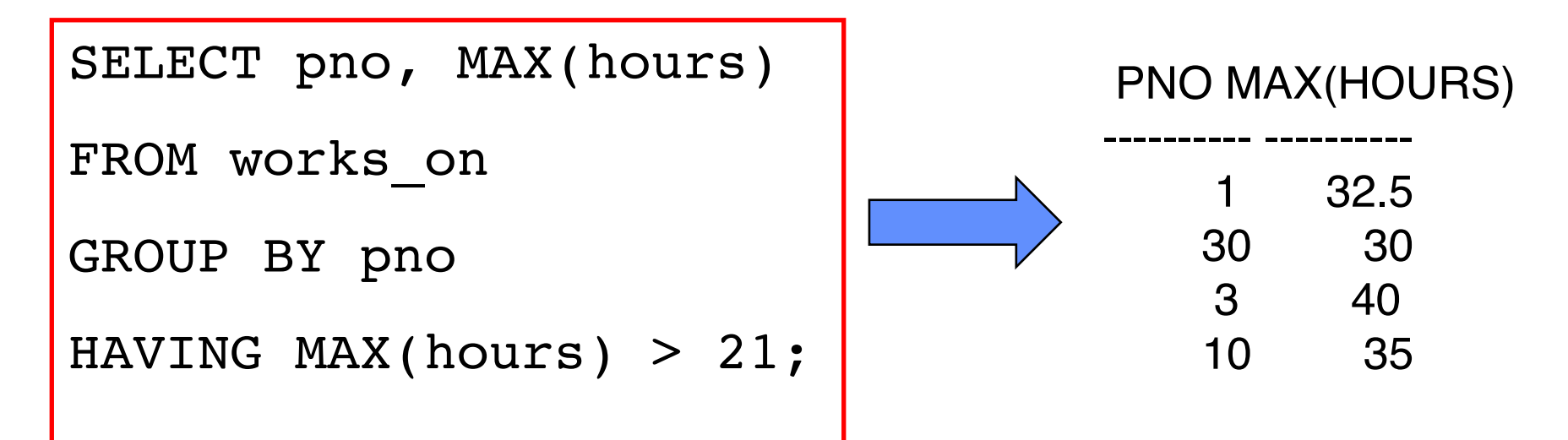

• What is the difference between HAVING and WHERE?

### ORDER BY Clause

- Orders the output according to the values in one or more selected columns
- The default order is ascending
	- ASC
	- DESC

SELECT \* FROM works\_on

ORDER BY pno, hours;

SELECT \* FROM works\_on ORDER BY pno, hours DESC;

• Can also be used with GROUP BY

**SELECT** [ ALL | DISTINCT ] <attribute and function list> **FROM** <table list> [ **WHERE** <condition> ] [ **GROUP BY** <grouping attribute(s)> ] [ **HAVING** <group condition> ] [ **ORDER BY** <attribute list> ];

# UNION Operator

- Puts multiple queries together and combines their results
- Example Find all the salespeople and customers located in London

```
SELECT snum, sname
  FROM salespeople
  WHERE city='London'
UNTON
SELECT cnum,cname
  FROM customer
  WHERE city='London';
```

```
Result:
```
- 1001 Peel
- 1004 Motika
- 2001 Hoffman
- 2006 Clemens

# UNION Operator (continued)

- No column headings are in the output.
- Duplicates are automatically eliminated.
- UNION ALL does not eliminate duplicates.
- The queries must be *union compatible*
	- Same number of columns
	- Each column must be data type compatible with its corresponding column
- Can follow with an ORDER BY clause to order the results.

### Lab for week 4

- The Company database and the Sales database. Needed next week
- Compare the .SQL files to create and populate these databases.
- The Company database has good examples of integrity constraints
- The Sales database is an example of how not to create tables. There are no constraints at all.